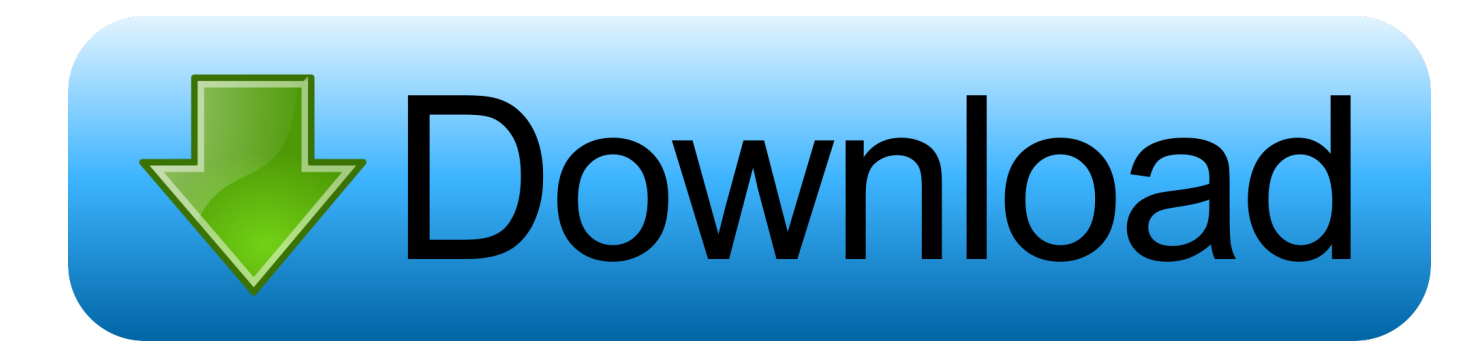

[Xforce Keygen MotionBuilder 2005 Mem Patch](https://tiurll.com/1pnhxu)

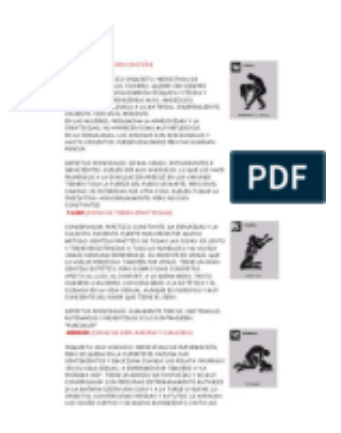

[Xforce Keygen MotionBuilder 2005 Mem Patch](https://tiurll.com/1pnhxu)

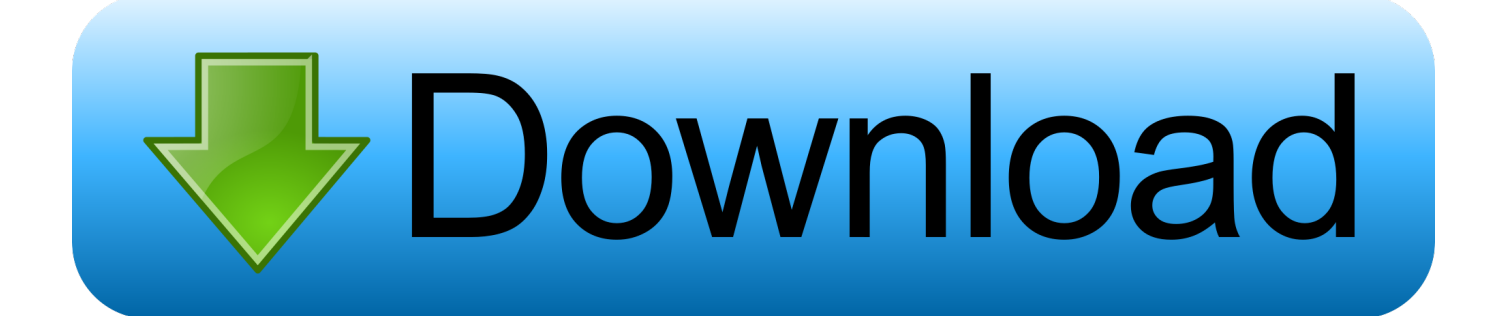

Firstly you must start installation using the product key and restart autodesk . ... patch when licence screen appears how to fix it in xforce keygen.. Activar Productos Autodesk 2017 \_ X-force 2017 (32\_64 Bit) [pnxk29rzex4v]. ... ... Free Download Autodesk Autocad 2017 32 Bit 64 Bit Full Crack. October 2019 .... Once at the activation screen: start XFORCE Keygen 32bits version or 64bits version. 8.Click on Mem Patch (you should see successfully patched) ... 5 DIRECT CONNECT for NX 2013 Autodesk MotionBuilder Sketchbook Pro 2013 ALIAS SURFACE 2013 Autodesk Sketchbook Designer Factory ... Land 2005 Getting Started.. 2013. rar Autodesk Motionbuilder Keygen X Force Chomikuj. ... ativação, execute XFORCE Keygen como ADM; Clique em "Mem Patch" (Você .. 2013. rar Autodesk Motionbuilder Keygen X Force Chomikuj. ... 2014 · X-Force Keygen ... Click on Mem Patch (you should ... 462E1 - AutoCAD .... Posts about xforce written by prosydopsmil. ... 2013. rar Autodesk Motionbuilder Keygen X Force Chomikuj. ... Click on Mem Patch How to use Autodesk Auto.. Autocad 2010 keygen only with full setup 64bit free . how to run xforce ... Now run xforce keygen from crack file and run it as administrator click on the patch wait .... Steve Paul Jobs,2005 ... 7、将注册机复制到桌面启动对应版本的XFORCE Keygen 32bits 或64bits注册机。 ... 922 Generate 2020, 2002 22 . Click on Patch 2020 2020 2020 2020 2020 2020 ... Autodesk MotionBuilder 2016 727H1.. Click on Mem Patch (you should see successfully patched) • Copy the request ... Office Communicator 2005 and Office Communicator 2007 are not supported. ... on NAB 2015 with new versions of Maya, Mudbox, MotionBuilder and flame. ... (x64)-XFORCE torrents downloads included serial, keygen, crack. a49d837719